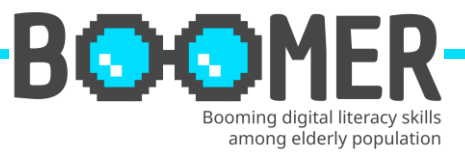

# **Modul Steckbrief**

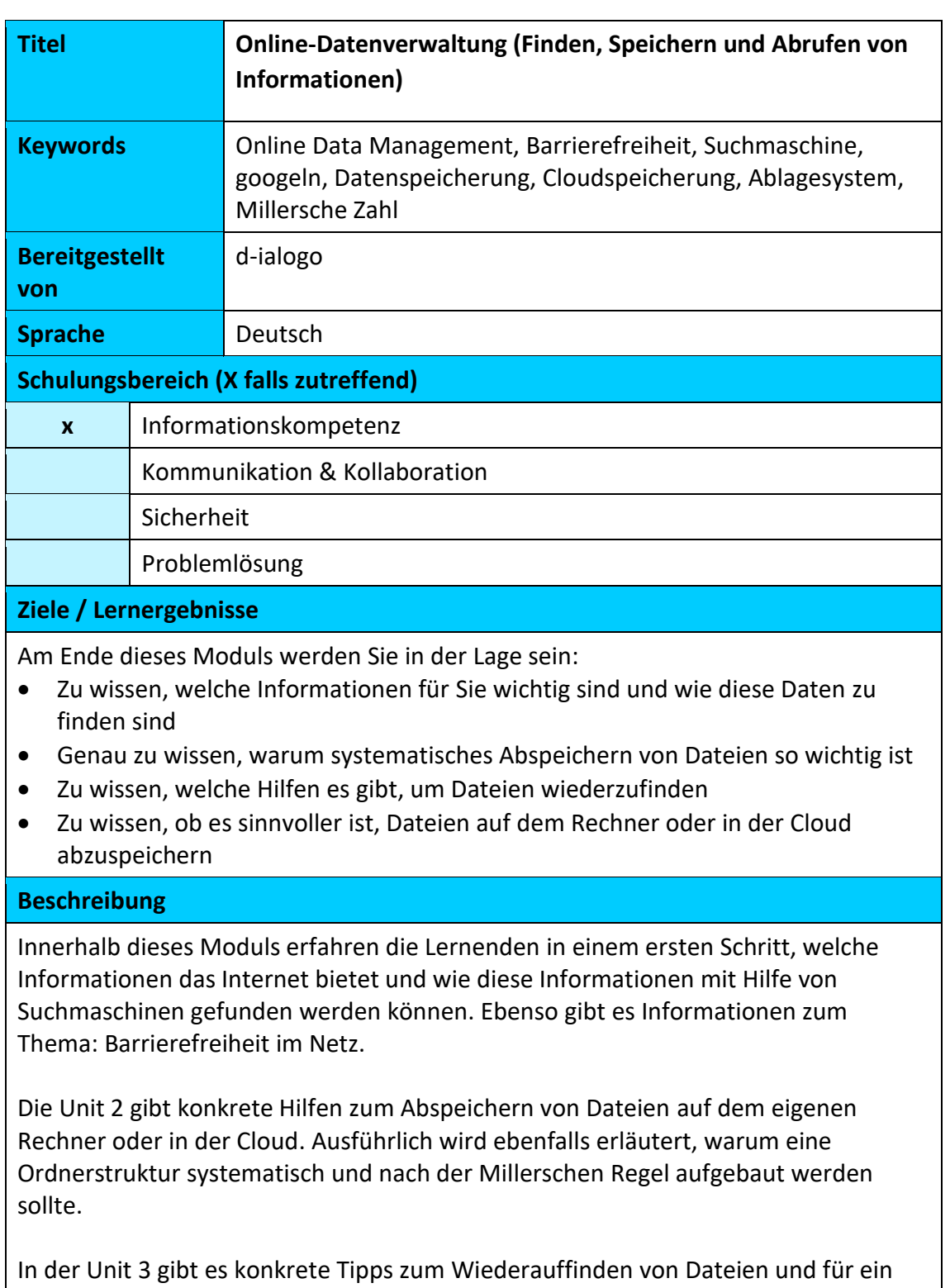

effizientes Digitales Online Management.

**Co-funded by** the European Union Die Verantwortung für den Inhalt dieser Veröffentlichung [Mitteilung] trägt allein der Verfasser; die Kommission haftet nicht für die weitere Verwendung der darin enthaltenen Angaben.

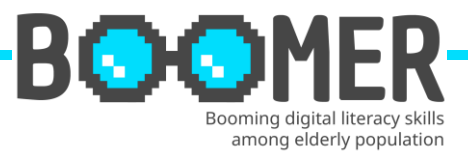

## **Inhaltsindex (3 Stufen)**

**Modul: Online-Datenverwaltung (Finden, Speichern und Abrufen von Informationen)**

**Unit 1:** Richtig suchen – oder: Wie finde ich die für mich wichtigen Informationen?

- 1.1. Welchen Nutzen bietet das Internet?
- 1.2. Barrierefreier Zugang als Notwendigkeit für die Generation der Senioren
- 1.3. Die Auswahl und der Einsatz von Suchmaschinen

**Unit 2:** Sichern von Dateien – oder: Wie speichere ich meine Dateien systematisch und strukturiert ab?

2.1. Bedeutung von systematischem Abspeichern von Dateien

2.2. Digitale Ordnerstruktur auf dem Rechner

2.3. Dateien vor Ort im Rechner oder in der Cloud abspeichern

**Unit 3:** Wiederfinden von Dateien – oder: Wie behalte ich den Überblick über die abgespeicherten Dateien?

- 3.1. Probleme einer mangelhaften Ablagestruktur
- 3.2. Instrumente zum Wiederfinden von Dateien in der eigenen Ordnerstruktur
- 3.3. Tipps für Digitales Online Management

**Inhalt entwickelt**

**Modul: Online-Datenverwaltung (Finden, Speichern und Abrufen von Informationen)**

**Unit 1: Richtig suchen – oder: Wie finde ich die für mich wichtigen Informationen?**

## **Abschnitt 1.1.: Welchen Nutzen bietet das Internet?**

In dieser Einheit erhalten die Lernenden Informationen über die Vorteile von webbasierten Informationen und Produkten - ausgewählt nach Themen oder verschiedenen Zielgruppen.

## **Abschnitt 1.2.: Barrierefreier Zugang als Notwendigkeit für die Generation der Senioren**

Der Zugang für alle Nutzer ist für die Anbieter verpflichtend. Die Einheit gibt einen Überblick über mögliche Instrumente und beschreibt die notwendigen Technologien.

## **Abschnitt 1.3.: Die Auswahl und der Einsatz von Suchmaschinen**

Die Lernenden erhalten Unterstützung bei der Auswahl der richtigen Suchmaschine und des 10-stufigen Suchprozesses - anhand eines konkreten Beispiels.

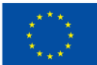

**Co-funded by** the European Union Die Verantwortung für den Inhalt dieser Veröffentlichung [Mitteilung] trägt allein der Verfasser; die Kommission haftet nicht für die weitere Verwendung der darin enthaltenen Angaben.

## DIGITAL-BOOMER EU

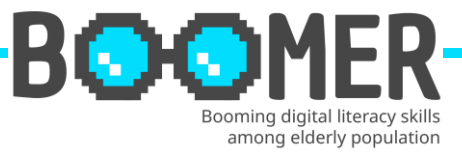

## **Unit 2: Sichern von Dateien – oder: Wie speichere ich meine Dateien systematisch und strukturiert ab?**

## **Abschnitt 2.1.: Bedeutung von systematischem Abspeichern von Dateien**

Die Lernenden erhalten einen Überblick, wie man eine systematische Dateisicherung organisiert, einschließlich Informationen über die Voraussetzungen des Speicherortes.

## **Abschnitt 2.2.: Digitale Ordnerstruktur auf dem Rechner**

In dieser Einheit erhalten die Lernenden einen Überblick über den Aufbau eines digitalen Ordners anhand praktischer Erfahrungen und basierend auf dem 7+2 Modell. Zusätzlich wird ein strukturiertes System vorgestellt.

## **Abschnitt 2.3.: Dateien vor Ort im Rechner oder in der Cloud abspeichern**

Wir stellen Vor- und Nachteile der Datenspeicherung in Cloud-Systemen oder in lokalen Systemen vor Ort vor.

**Unit 3: Wiederfinden von Dateien – oder: Wie behalte ich den Überblick über die abgespeicherten Dateien?**

## **Abschnitt 3.1.: Probleme einer mangelhaften Ablagestruktur**

Der Lernende erhält Informationen darüber, warum Dateien auf dem Computer "verschwinden" und welche Probleme eine nicht optimale Dateistruktur mit sich bringt.

## **Abschnitt 3.2.: Instrumente zum Wiederfinden von Dateien in der eigenen Ordnerstruktur**

In Teil 2 dieser Einheit erhalten die Lernenden sehr praktische Informationen, wie sie Dateien auf Windows- oder MAC-basierten Computern wiederfinden können.

## **Abschnitt 3.3.: Tipps für Digitales Online Management**

12 Ideen für ein gutes und effizientes digitales Online-Management.

## **5 Glossareinträge**

## **Datenmanagement**

Datenmanagement ist die Praxis der Aufnahme, Verarbeitung, Sicherung und Aufbewahrung der Daten einer Organisation. <https://www.ibm.com/topics/data-management>

#### **Barrierefreiheit im Netzt**

Barrierefreiheit bedeutet, Webseiten und mobile (Web) Anwendungen so zu erstellen, dass mehr Menschen diese uneingeschränkt nutzen können. Dabei bezieht sich Barrierefreiheit zunächst und vor allem auf Menschen mit Behinderungen. [https://www.rkw-kompetenzzentrum.de/publikationen/faktenblatt/barrierefreiheit](https://www.rkw-kompetenzzentrum.de/publikationen/faktenblatt/barrierefreiheit-im-web/was-bedeutet-barrierefreiheit-im-web/)[im-web/was-bedeutet-barrierefreiheit-im-web/](https://www.rkw-kompetenzzentrum.de/publikationen/faktenblatt/barrierefreiheit-im-web/was-bedeutet-barrierefreiheit-im-web/)

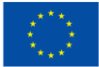

**Co-funded by** the European Union Die Verantwortung für den Inhalt dieser Veröffentlichung [Mitteilung] trägt allein der Verfasser; die Kommission haftet nicht für die weitere Verwendung der darin enthaltenen Angaben.

## DIGITAL-BOOMER.EU

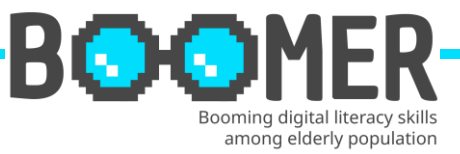

## **Suchmaschine**

Über ein HTML-Dokument realisierter Suchdienst im World Wide Web, mit dessen Hilfe HTML-Dokumente zu einem vorher spezifizierten Begriff gefunden werden können.

<https://wirtschaftslexikon.gabler.de/definition/suchmaschine-50020>

## **Datensicherung**

Bei einer Datensicherung werden Daten auf ein externes Speichermedium kopiert. Auf diese Weise können die Daten zeitnah wiederhergestellt werden, wenn ein Datenverlust eintritt.

[https://www.ahd.de/was-ist-eine-datensicherung-und-wie-profitiert-ihr](https://www.ahd.de/was-ist-eine-datensicherung-und-wie-profitiert-ihr-unternehmen-davon/)[unternehmen-davon/](https://www.ahd.de/was-ist-eine-datensicherung-und-wie-profitiert-ihr-unternehmen-davon/)

## **Cloud**

Die Cloud stellt Speicherplatz, Rechenleistung und ausführbare Software in einem räumlich entfernten Rechenzentrum zur Verfügung. Der englische Begriff trägt der Tatsache Rechnung, dass der dafür genutzte Server für die Nutzer nicht direkt sichtbar, sondern wie hinter einer Wolke verborgen ist.

<https://www.ionos.de/digitalguide/server/knowhow/was-ist-eine-cloud/>

## **5 Multiple-Choice-Fragen zur Selbsteinschätzung**

**Frage 1. Bei der Recherche in Suchmaschinen muss besonders geachtet werden auf:**

Option a: Beliebtheit bei jungen Nutzer\*innen

Option b: Die beste Animation der Inhalte

Option c: Ausgewogenheit der Informationen

**Richtige Option: c** 

## **Frage 2. Eine akzeptierte und von allen Mitarbeiter\*innen mitgetragene digitale Ordnerstruktur ist gekennzeichnet durch:**

Option a: Das 7+2 Ordner System

Option b: Doppelablage aller Dateien

Option c: Festlegung der Struktur durch den/die Vorgesetzten

**Richtige Option: a**

**Frage 3. "Googeln" ist ein Synonym für:** Option a: Einstellen der Bildschirmschrift auf das Format: Google Option b: Internetsuche mit der Suchmaschine Google Option c: Barrierefreiheit auf dem Rechner gemäß den Google Vorgaben **Richtige Option: b**

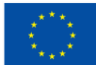

**Co-funded by** the European Union Die Verantwortung für den Inhalt dieser Veröffentlichung [Mitteilung] trägt allein der Verfasser; die Kommission haftet nicht für die weitere Verwendung der darin enthaltenen Angaben.

## DIGITAL-BOOMER.EU

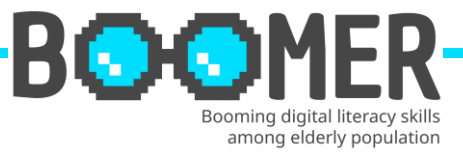

## **Frage 4. Was ist bei der Sicherung von Daten besonders zu beachten?**

Option a: Die 8-7-6 Regel Option b: Abspeicherung in gängigen Formaten wie PDF, JPG, WORD, EXCEL … Option c: Regelmässige Überprüfung der Speichermedien nach frühstens 10 Jahren **Richtige Option: b**

## **Frage 5. Ein Digitales Online Management ist nötig, weil:**

Option a: Nur so neue Mitarbeiter\*innen schnell den Überblick haben Option b: Die eigene IT-Abteilung nur so weiß, wo Daten abgelegt sind Option c: Ein Abspeichern von Daten im E-Mail Eingang, hilft die Datenmenge in der Ordnerstruktur gering zu halten

## **Richtige Option: a**

## **Bibliographie und weitere Referenzen**

- Initiative D21 e.V. (2018), D21 DIGITAL INDEX 2017/2018. Jährliches Lagebild zur Digitalen Gesellschaft, in: initiatived21.de, 2018, https://initiatived21.de/app/uploads/2018/01/d21-digital-index\_2017\_2018.pdf
- Treppenlift-ratgeber.de, Internet für Senioren: Werden Sie zum Silver Surfer, in: treppenlift-ratgeber.de, https://www.treppenlift-ratgeber.de/barrierefreileben/leben-im-alter/internet-fuer-senioren.html
- diabsite.de, Welchen besonderen Nutzen bietet das Netz für Senioren?, in: diabsite.de, 24.06.2007, https://www.diabsite.de/wegweiser/links/internet/5 senioren.html
- BAFSO Bundesarbeitsgemeinschaft der Seniorenorganisationen e.V. (2019), Wegweiser durch die digitale Welt - Für ältere Bürgerinnen und Bürger (10. aktualisierte Auflage), in: basgo.de, Dezember 2019, https://www.bagso.de/publikationen/ratgeber/wegweiser-durch-die-digitalewelt/
- BAGSO Service Gesellschaft mbH, Anleitung 8: Gesundheitsinformationen im Netz – kompetent nutzen, in: digital-kompass.de, 2023, https://www.digitalkompass.de/materialien/anleitung-8-gesundheitsinformationen-im-netzkompetent-nutzen
- Google Deutschland Team (2021), 7 Tipps, mit denen ihr noch mehr aus der Google Suche rausholt, in: google.de, 04. Juni 2021, https://blog.google/intl/dede/produkte/suchen-entdecken/7-tipps-fuer-die-google-suche/
- IONOS (2022), Daten sichern: Methoden und Medien im Überblick, in: ionos.de, 13.09.2022, https://www.ionos.de/digitalguide/server/sicherheit/daten-sichern/
- Verbund Forschungsdaten Bildung (VerbundFDB), Dateien benennen und organisieren, in: forschungsdaten-bildung.de, 20.07.2018, https://www.forschungsdaten-bildung.de/dateien-benennen
- Büro-Kaizen, Ideale Ordnerstruktur: Eine einheitliche Dateiablage mit dem 7- Ordner-System erstellen (für Unternehmen und Privatpersonen), in: buerokaizen.de, https://www.buero-kaizen.de/ordnerstruktur/

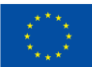

**Co-funded by** the European Union Die Verantwortung für den Inhalt dieser Veröffentlichung [Mitteilung] trägt allein der Verfasser; die Kommission haftet nicht für die weitere Verwendung der darin enthaltenen Angaben.

## DIGITAL-BOOMER.EU

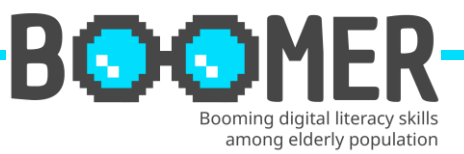

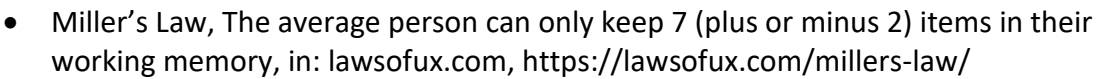

• Schweizer Minimalist, Digitale Ordnerstruktur – Mein Ordnersystem auf dem PC, in: schweizer-minimalist.ch, 04.09.2021, https://schweizerminimalist.ch/digitale-ordnerstruktur-mein-ordnersystem-auf-dem-pc/

• Hagel, Jens. Vor-Ort vs. Cloud-Speicher: Was ist besser? Ein Vergleich, in: hagelit.de, https://www.hagel-it.de/cloud/vor-ort-vs-cloud-speicher-was-ist-besserein-vergleich.html

- Kristian (2019), Je 5 Vor- und Nachteile von Cloud Speichern, in: cloudzzer.com, 17. März 2018, https://www.cloudzzer.com/pro-und-contra-von-cloudspeicher
- TechSmith, Eine digitale Ordnerstruktur fürs Unternehmen einrichten: Beispiel und Tipps, in: techsmith.de, https://www.techsmith.de/blog/digitaleordnerstruktur/
- Schanze, Robert (2016), Windows 10: Nach Dateien suchen so geht's, in: giga.de, 18. Dez. 2016, https://www.giga.de/downloads/windows-10/tipps/windows-10-nach-dateien-suchen-so-gehts/
- Baldo, Jordan, Der beste Weg, um verlorene Dateien auf dem Mac zu finden, in: imymac.de, 1. August 2022, https://www.imymac.de/powermymac/find-lostfiles-on-mac.html

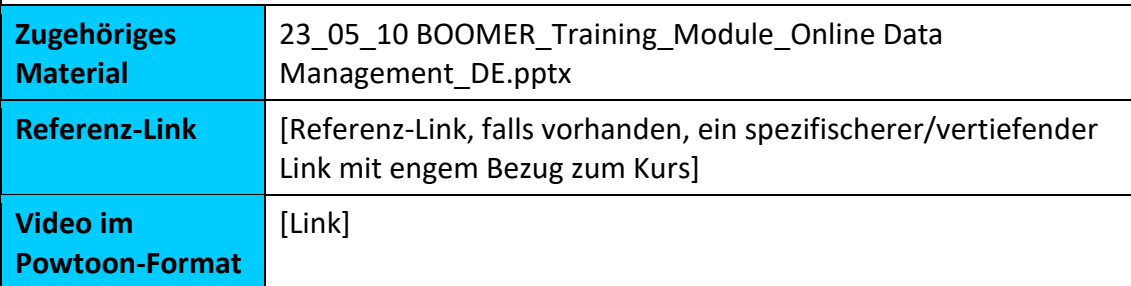

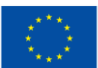

Die Verantwortung für den Inhalt dieser Veröffentlichung [Mitteilung] trägt allein der Verfasser; die Kommission haftet nicht für die weitere Verwendung der darin enthaltenen Angaben.